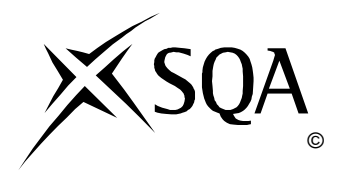

# **2013 Business Management**

## **Intermediate 1**

# **Finalised Marking Instructions**

© Scottish Qualifications Authority 2013

The information in this publication may be reproduced to support SQA qualifications only on a non-commercial basis. If it is to be used for any other purposes written permission must be obtained from SQA's NQ Assessment team.

Where the publication includes materials from sources other than SQA (secondary copyright), this material should only be reproduced for the purposes of examination or assessment. If it needs to be reproduced for any other purpose it is the centre's responsibility to obtain the necessary copyright clearance. SQA's NQ Assessment team may be able to direct you to the secondary sources.

These Marking Instructions have been prepared by Examination Teams for use by SQA Appointed Markers when marking External Course Assessments. This publication must not be reproduced for commercial or trade purposes.

### **Part One: General Marking Principles for Business Management Intermediate 1**

*This information is provided to help you understand the general principles you must apply when marking candidate responses to questions in this Paper. These principles must be read in conjunction with the specific Marking Instructions for each question.* 

- **(a)** Marks for each candidate response must always be assigned in line with these general marking principles and the specific Marking Instructions for the relevant question. If a specific candidate response does not seem to be covered by either the principles or detailed Marking Instructions, and you are uncertain how to assess it, you must seek guidance from your Team Leader/Principal Assessor.
- **(b)** Marking should always be positive ie, marks should be awarded for what is correct and not deducted for errors or omissions.

#### **GENERAL MARKING ADVICE: Business Management Intermediate 1**

*The marking schemes are written to assist in determining the "minimal acceptable answer" rather than listing every possible correct and incorrect answer. The following notes are offered to support Markers in making judgements on candidates' evidence, and apply to marking both end of unit assessments and course assessments.*

### **Part Two: Marking Instructions for each Question**

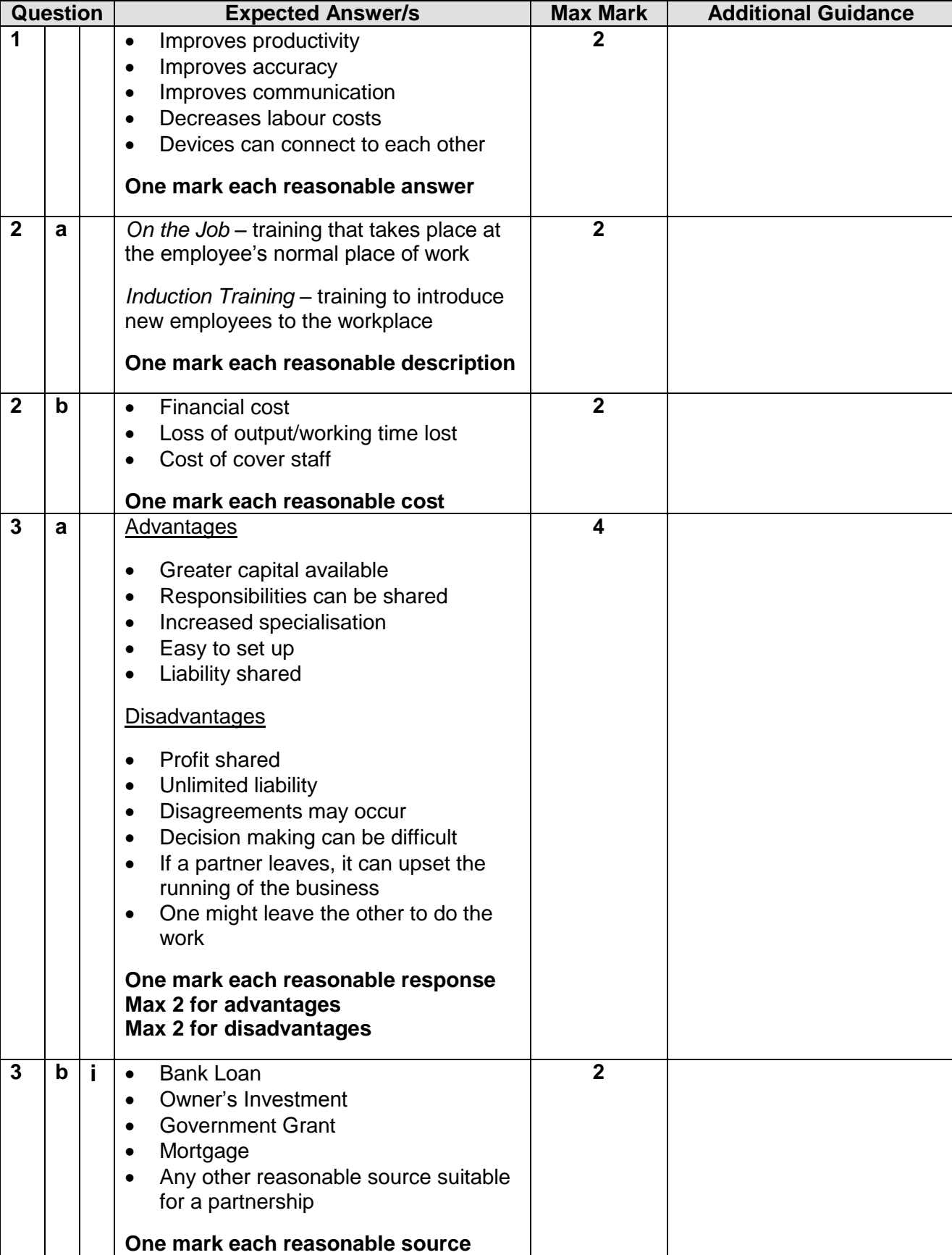

#### **Section 1 Solutions**

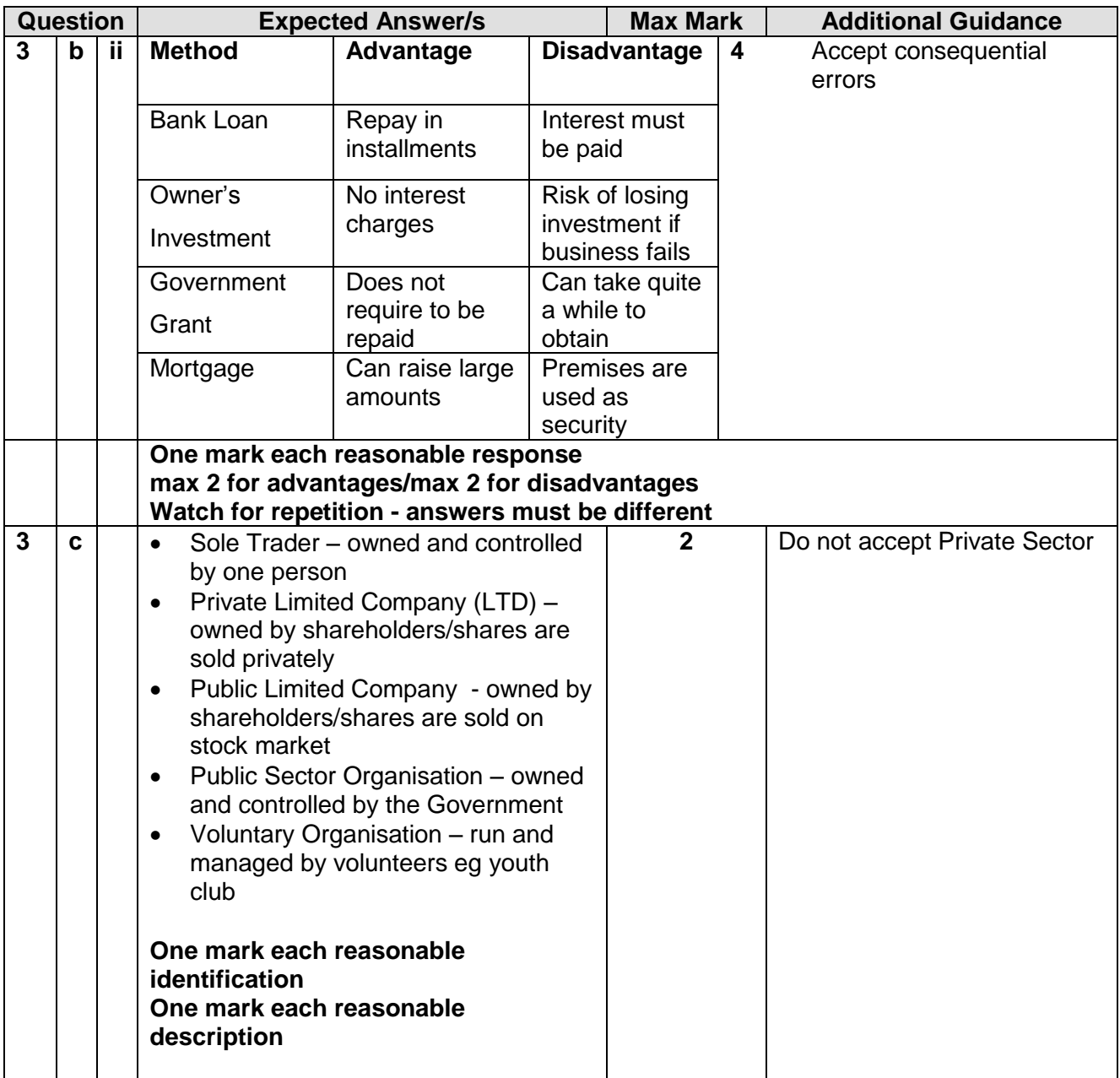

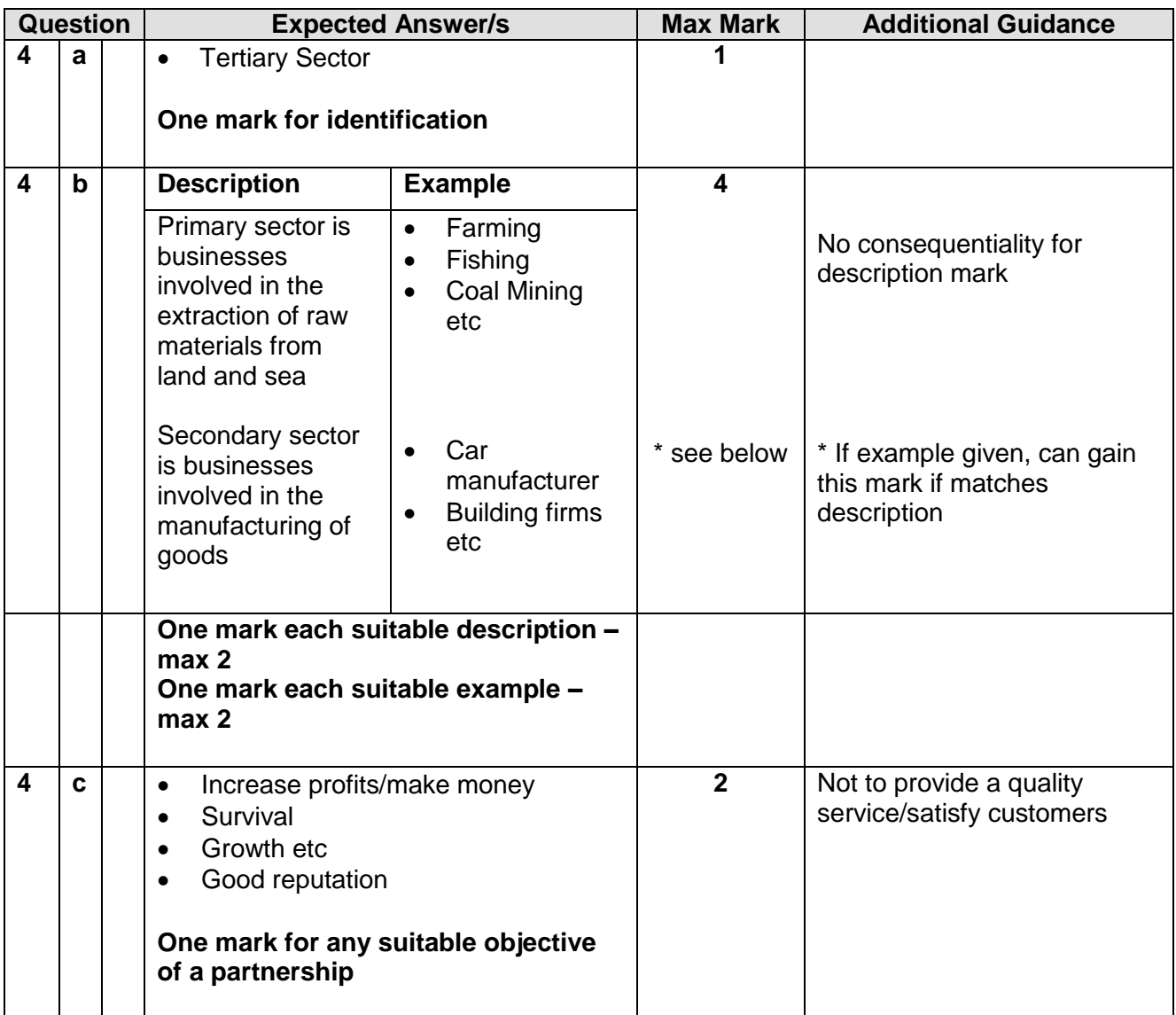

 **Total 25 Marks**

**\* Label must match description**

[END OF SECTION ONE]

### **Section Two Solutions**

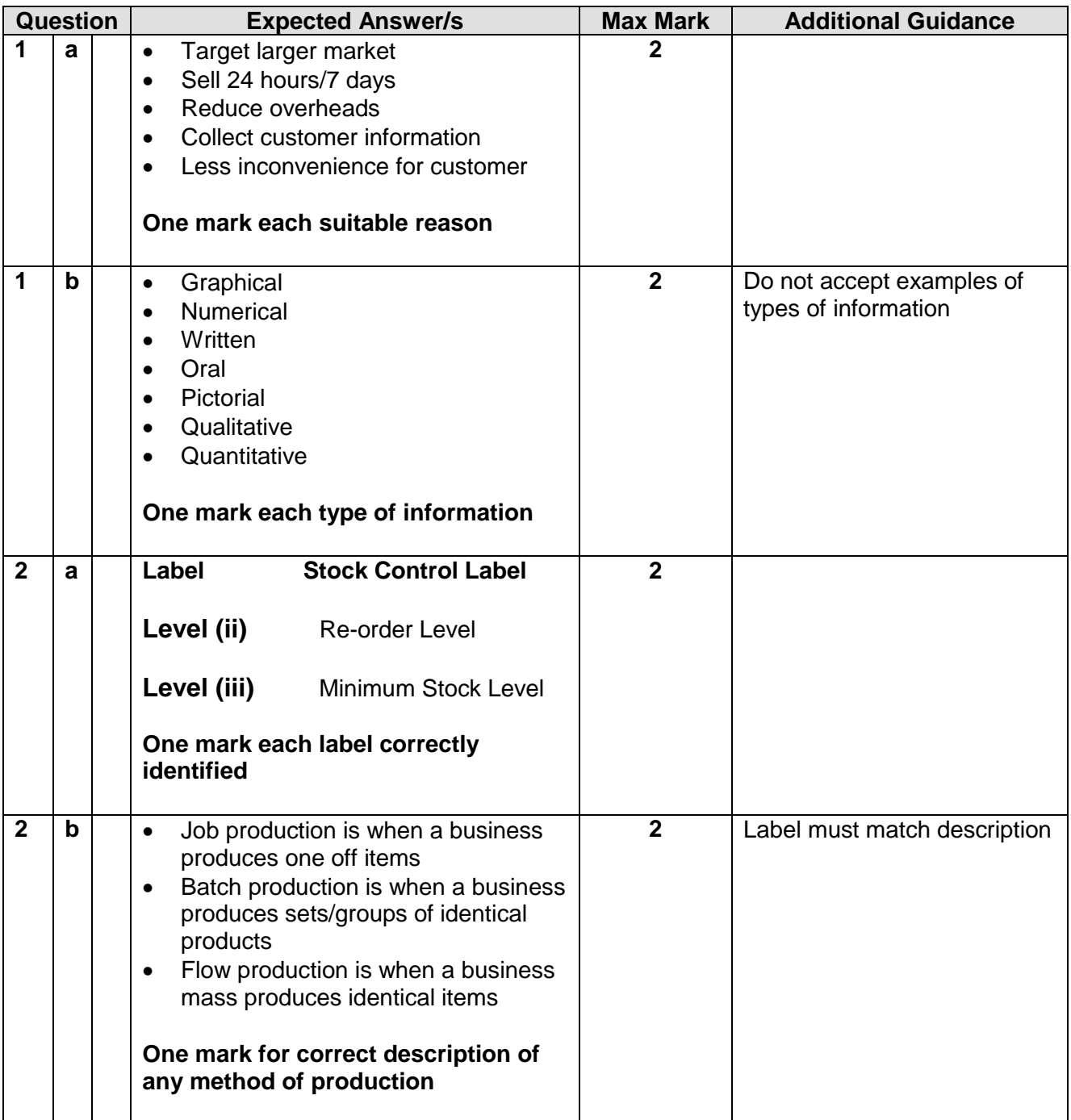

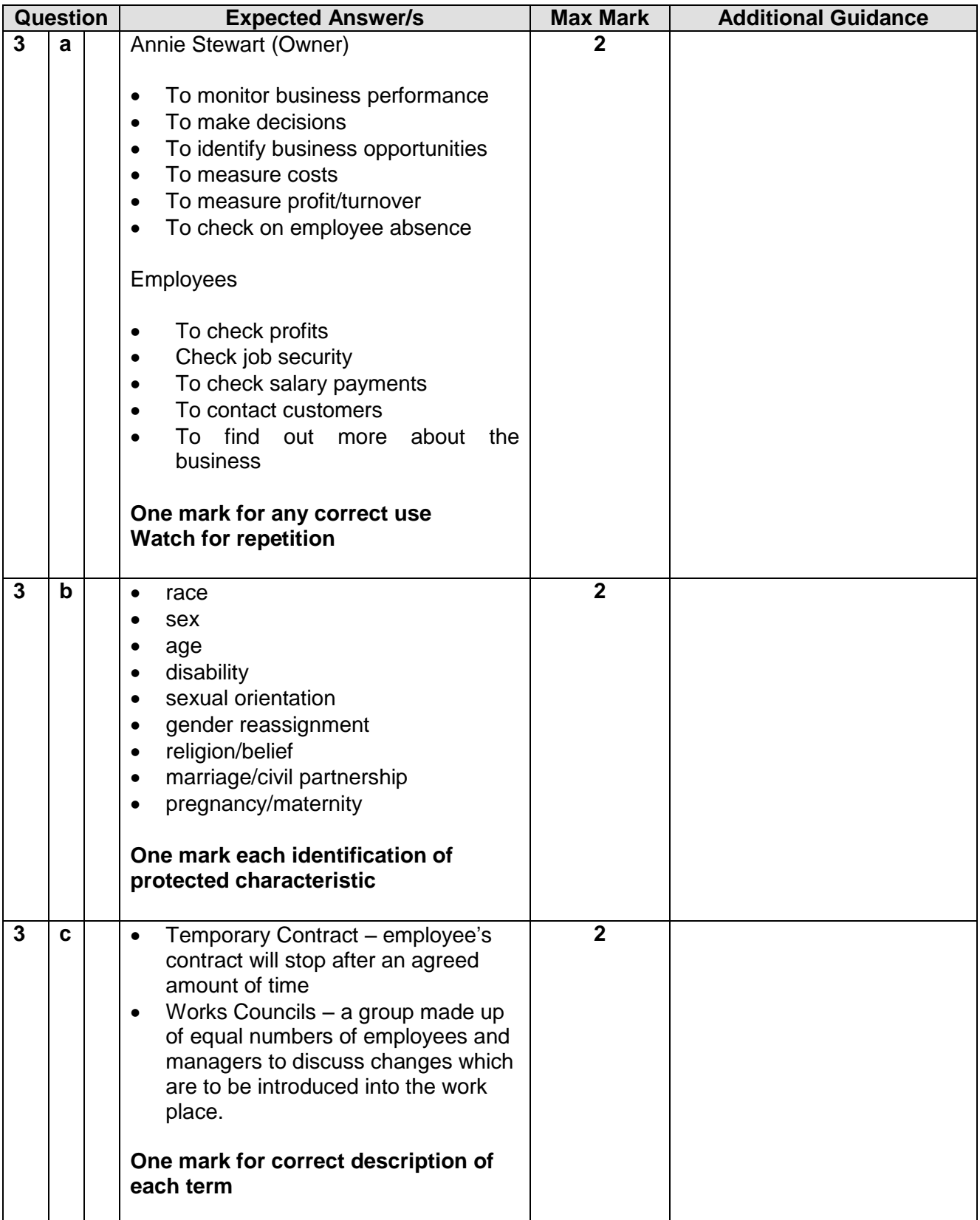

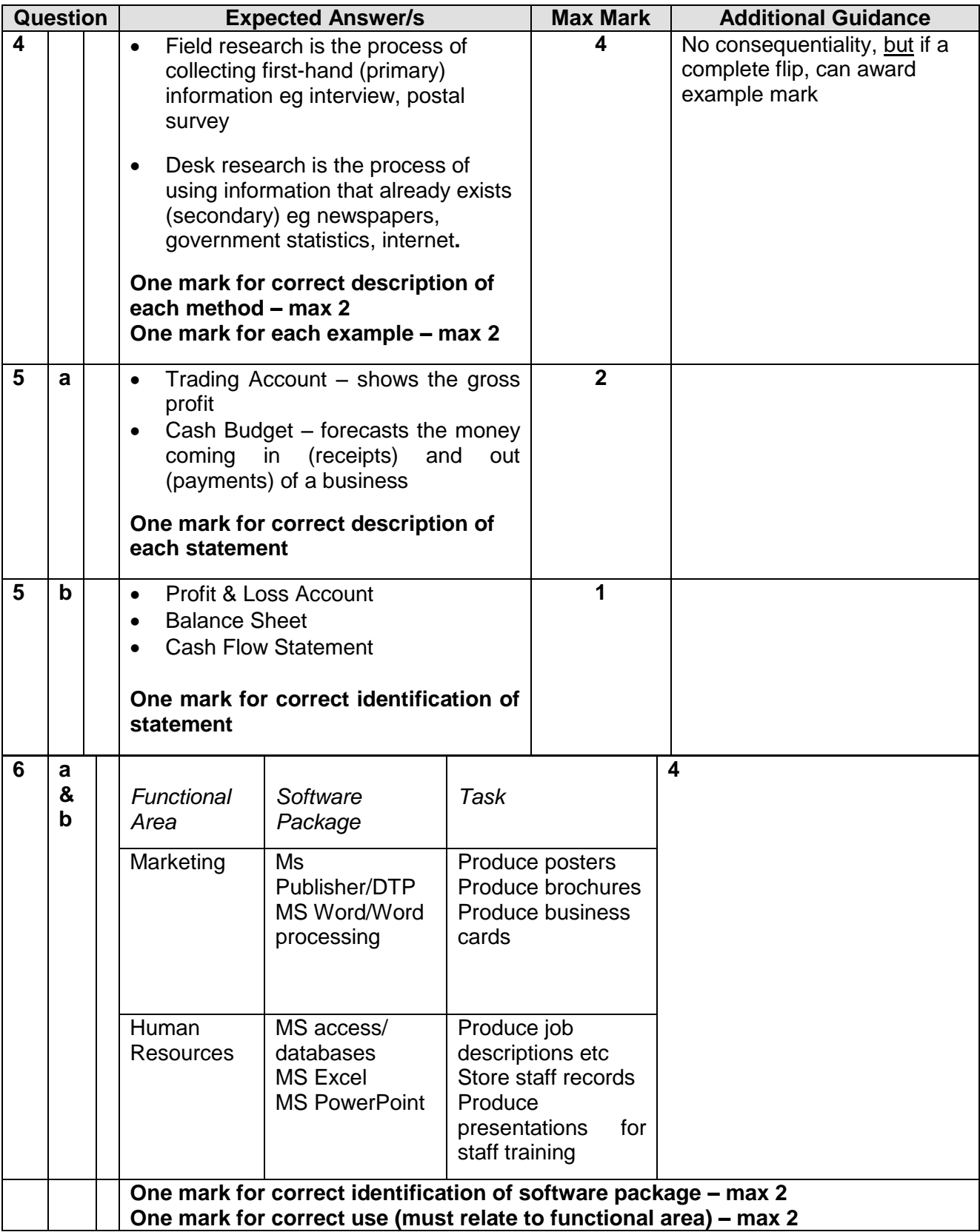

**Total 25 marks**

[END OF MARKING INSTRUCTIONS]